### <<Crystal Reports 2008>>

 $<<$ Crystal Reports 2008

- 13 ISBN 9787302221944
- 10 ISBN 7302221944

出版时间:2010-3

页数:470

字数:748000

PDF

http://www.tushu007.com

# <<Crystal Reports 2008>>

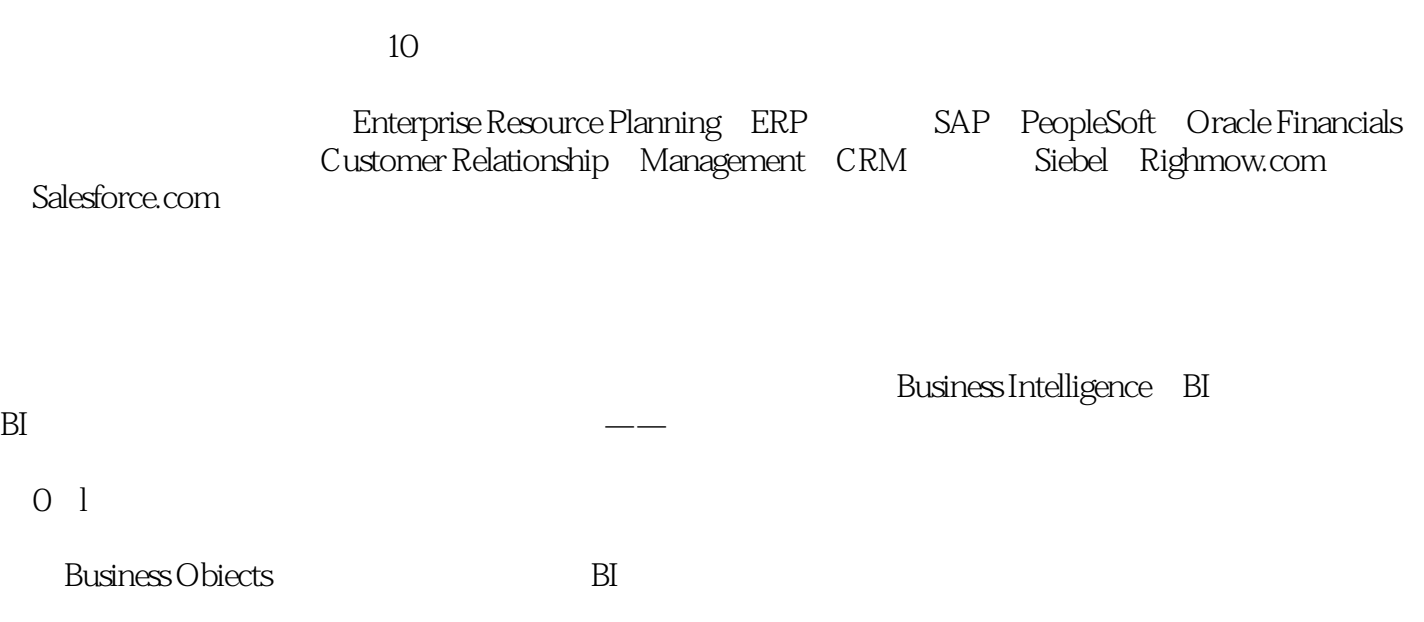

, tushu007.com

### <<Crystal Reports 2008>>

 无论您是DBA、数据仓库或商业智能专家、报表制作专业人员还是开发人员,都可以从本书获得 Crystal Reports Xcelsius 2008 Crystal Reports Xcelsius Crystal Reports Server crystal reports com Crystal Reports Viewer Crystal Reports 2008 Web Crystal Reports NET JavaSDK ·通过动手实践,逐步操作示例和练习,了解已经在现实世界的企业环境中经过证明的提示和技 Orystal Reports 2008<br>
Tlex Flash ReportDesigner OLAP Universes SAP PeopleSoft JavaBeans NET COM ·XML等了解使用Xcelsius、图表和地图的高级可视化技术 ·学习用于发布报表以及将内容集 成到其他应用程序中的方法 ·学习Business Objects家族中增加的最新报表设计软件Xcelsius,并且

### <<Crystal Reports 2008>>

Neil Fitzgerald and IT

Neil从加拿大金斯顿的皇后大学获得了计算机科学学士学位,然后从西安大略大学的艾维商学院获得 MBA Business Obiects 8

# <<Crystal Reports 2008>>

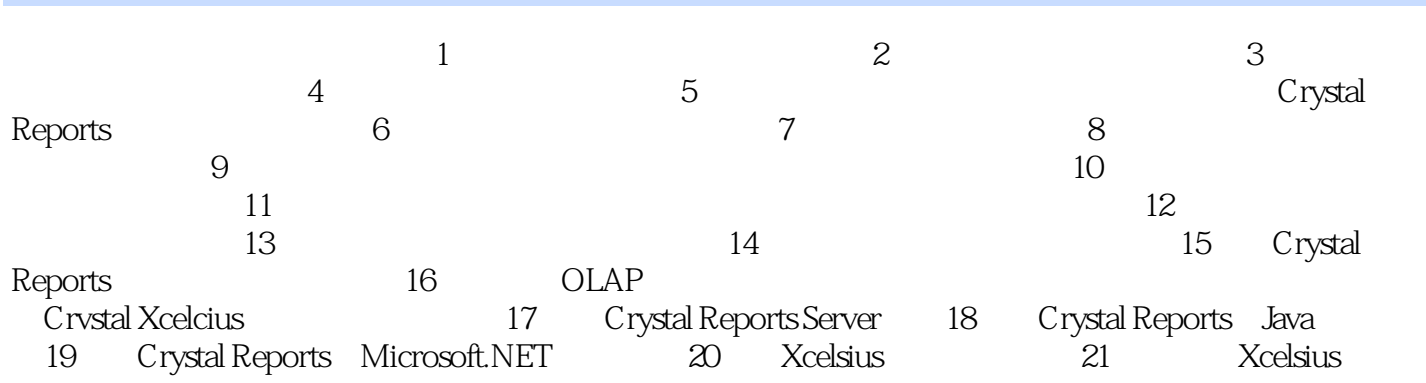

## <<Crystal Reports 2008>>

 $\frac{1}{\sqrt{1-\frac{1}{\sqrt{1-\frac{1$ 

,  $\sum_{\alpha}$  $\kappa$  , where  $\kappa$  is the set of  $\kappa$  and  $\kappa$  $\mu$  , and  $\mu$  is the operator  $\mu$  $\alpha$  and  $\alpha$  and  $\alpha$  and  $\alpha$ 

 $\alpha$  we are  $\alpha$  $R$ 

 $\alpha$  and  $\beta$  $\kappa$  and  $\kappa$ 

SQL ODBC

## <<Crystal Reports 2008>>

Crystal Reports 2008 (2)

# <<Crystal Reports 2008>>

本站所提供下载的PDF图书仅提供预览和简介,请支持正版图书。

更多资源请访问:http://www.tushu007.com